## *ComplyRelax's Updates*

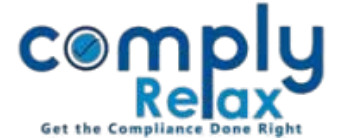

## **DIN based KYC status updation**

Earlier the KYC status of directors of our clients could only be checked through our dashboard.

Now, we have added the feature for checking DIR-3KYC status of any DIN with just a click of the mouse.

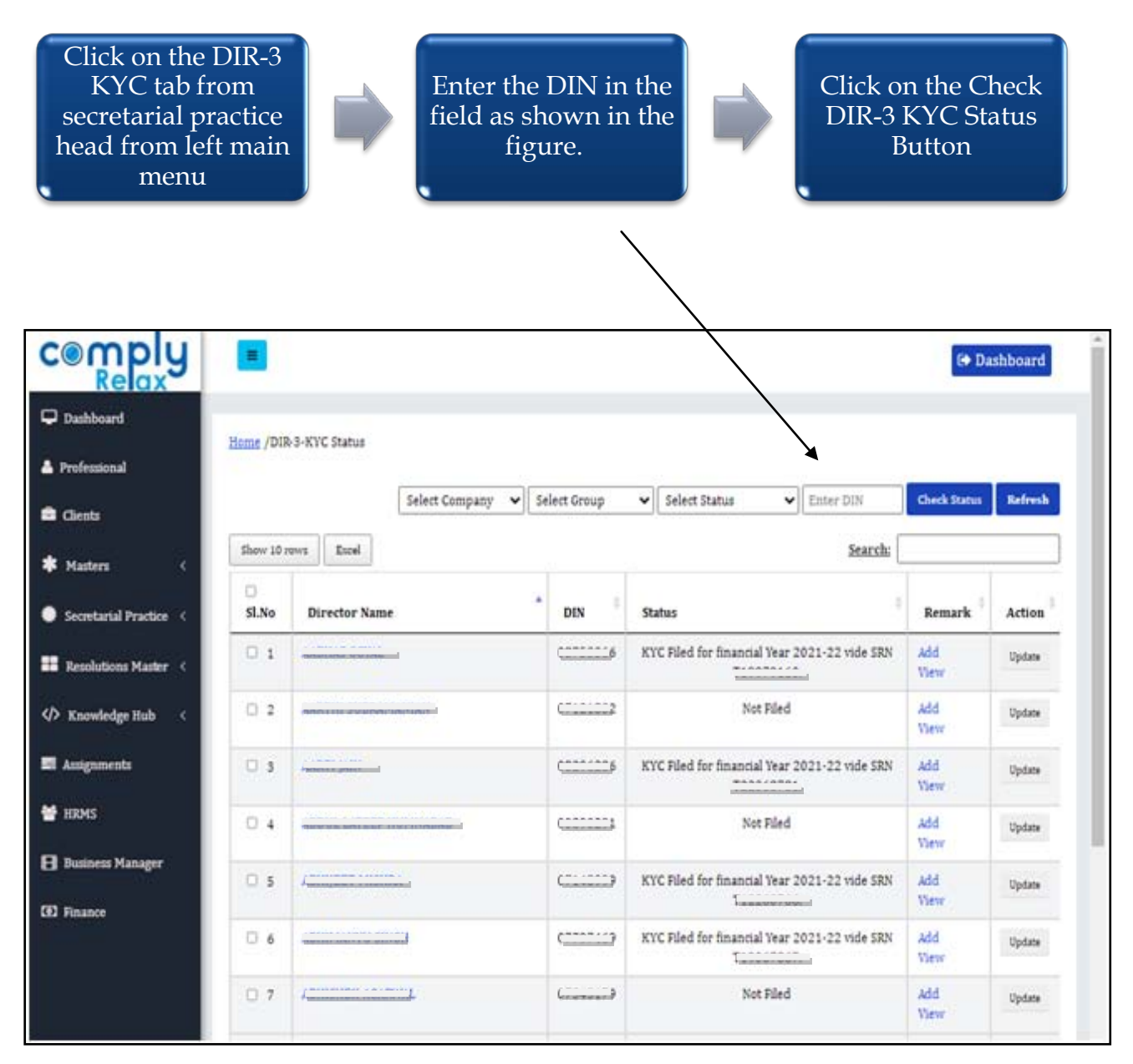

\* You may also review this data Company wise or client group wise using the filters as available on the screen.

*Private Circulation only*